**Comment interpréter les données de l'enquête nationale de prévalence 2022 dans mon établissement ?**

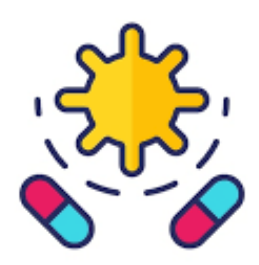

Ce document a été élaboré en suivant le plan du rapport automatisé par établissement à l'issue de l'enquête nationale 2022 de prévalence des infections associées aux soins et des traitements anti-infectieux. Santé Il fait référence aux données, tableaux ou figures d[u rapport national](https://www.cpias-auvergnerhonealpes.fr/Prevalence/2022/Rapport_ENP_2022.pdf) de Santé publique France. publique Selon le même principe, des comparaisons avec l[e rapport régional](https://www.cpias-auvergnerhonealpes.fr/Prevalence/2022/ENP2022_Rapport_r%C3%A9gion_AUVERGNE_RHONE_ALPES.html) sont également possibles. France

# **Intérêts et limites d'une enquête de prévalence**

## **Intérêts de la méthode**

- intérêt pédagogique : rencontre de tous les services, sensibilisation des professionnels au risque infectieux, meilleure connaissance des IAS (définitions, spécificités des services), exhaustivité des dossiers patients (traçabilité), mobilisation autour du risque infectieux, visibilité de l'EOH
- intérêt descriptif : patients, séjours, facteurs de risques (FR) intrinsèques, FR extrinsèques (dispositifs et actes invasifs notamment), infections associées aux soins (IAS), micro-organismes observés (MO), antibiorésistance (ABR), traitements anti-infectieux : antibiotiques et antifungiques
- repérage des types de spécialités à risques
- comparaison
	- o avec données nationales/régionales pour des établissements (ES) de même taille, catégorie, spécialités…
	- o comparaison dans le temps à soi-même pour un ES donné

### **Limites de la méthode**

- comparaisons pouvant être peu pertinentes entre ES en raison de :
	- o recrutements différents même pour des ES de taille et catégorie identiques
	- o ajustements impossibles : recueil limité de facteurs de risque, absence de recueil des durées d'exposition aux dispositifs invasifs, variable sujette à interprétation (ex : score Mac Cabe)
- caractère instantané, manque de reproductibilité
	- o interprétation difficile de la définition du caractère "actif de l'infection" le jour de l'enquête
	- o effet "tout ou rien" selon que l'enquête est réalisée en plein épisode épidémique ou en dehors
	- o absence de surveillance post-hospitalisation *(ex : la majorité des ISO survient après la sortie du patient donc non repérées par la prévalence)*
	- o variations selon la saison ou le jour de la semaine (critères pris en compte dans le protocole ENP)
- résultats liés à la taille de la population enquêtée
	- o interprétation difficile pour un service donné *(ex : pour un service de 25 lits, passer de 1 infection à 2 infections fait varier le taux de prévalence de 4 à 8 %)*

## **Comment comparer la prévalence des infections acquises ?**

Au niveau de chaque ES, la démarche d'analyse des données comporte plusieurs étapes.

## **Se comparer à un taux national (ou régional)**

Comme il s'agit d'un échantillon d'ES, le rapport national comporte des prévalences de patients infectés (PPI) ou d'infections rapportés à 100 patients inclus, avec des **intervalles de confiance à 95%.**

Sur le plan statistique, la prévalence de votre ES sera significativement différente s'elle n'est pas comprise dans l'intervalle de confiance : Prévalence élevée si > borne supérieure de l'IC95

Prévalence basse si < borne inférieure de l'IC95

Commencer par situer la **prévalence globale de patients infectés (PPI) de votre ES** avec celle du rapport national ENP 2022 :

**France** : PPI **5,71%** [IC95: 5,45-5,99] votre PPI n'est pas différente si elle est comprise entre 5,45 et 5,99.

Puis comparer également **la PPI de votre établissement avec celle des ES de même catégorie** (CHU, CH, MCO…) car il existe de grandes variations de recrutement et de densité de soins entre un CHU et un PSY par exemple (cf. tableau 2 du rapport national ENP 2022 / SpFrance).

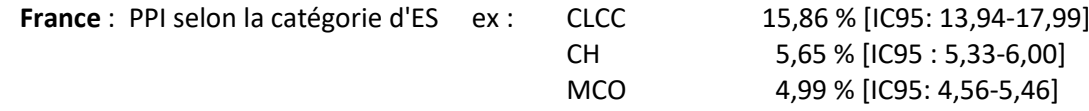

Il est enfin possible, dans la mesure où vos effectifs sont suffisants (minimum de 30 patients) de comparer les **PPI par types de séjour de votre ES** à celles des différents types de séjour du rapport national (cf. tableau 3).

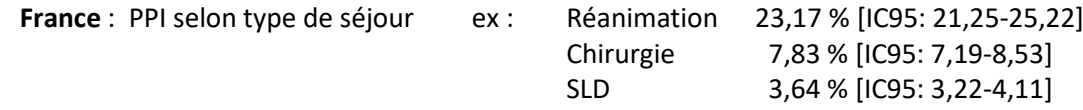

Les comparaisons doivent être prudentes car les spécialités ne présentent pas les mêmes caractéristiques en termes de recrutement ou de prestations de soins selon la catégorie d'ES (ex : "médecine" pour un CHU comporte des spécialités particulièrement à risque comme "oncohématologie" ou "maladies infectieuses").

De même le type "chirurgie" ne présente pas le même risque infectieux selon les spécialités chirurgicales proposées (carcinologique, digestive, orthopédique, ophtalmologique …).

#### **Se situer par rapport à une distribution**

Une figure en "box-plots" ou "boites à moustaches" permet d'illustrer la distribution des PPI par catégorie d'ES (cf. fig. 1).

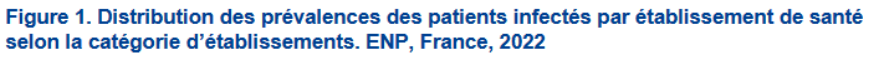

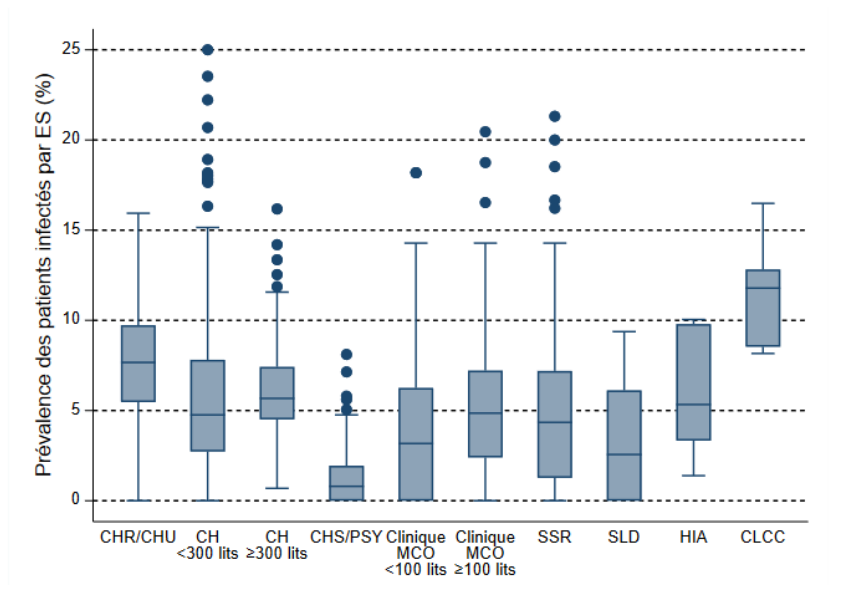

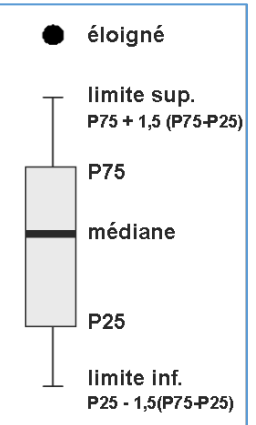

La barre centrale du graphique est la **médiane** (il existe autant de valeurs supérieures qu'inférieures à cette valeur dans l'échantillon) *= valeur qui sépare la distribution en deux groupes égaux.*

Les bords du rectangle sont les **quartiles Q1 et Q3**

- pour le bord inférieur (Q1 ou Percentile 25), un quart des observations ont des valeurs plus petites et 3/4 ont des valeurs plus grandes
- pour le bord supérieur de la boite (Q3 ou Percentile 75), 3/4 des observations ont des valeurs plus petites et un quart ont des valeurs plus grandes.

On remarquera que 50% des valeurs observées se trouvent ainsi dans la "**boite**".

Les **extrémités** des moustaches sont calculées en utilisant **1,5 fois l'espace interquartile** (la distance entre le  $1<sup>er</sup>$  et le  $3<sup>ème</sup>$  quartile).

Les **points** correspondent à des valeurs éloignées, qu'il faudra analyser si l'un d'entre eux correspond à votre ES.

### **Analyser la prévalence des infections selon le site anatomique**

Il s'agit cette fois de prévalence des infections nosocomiales (IN) et non plus de patients infectés. Cette prévalence inclut les infections nosocomiales **acquises dans l'établissement** mais aussi celles **importées** d'une autre structure. En France, 4 IN sur 5 étaient acquises dans l'établissement soit 81,40 % [IC95: 80,24-82,50]. Cette notion est à prendre en compte dans l'interprétation des données de votre établissement où une prévalence élevée pourra notamment s'expliquer du fait d'une proportion importante d'IN importées (ex : en SSR).

De la même façon que pour la PPI, on peut comparer :

- la **prévalence d'IN de votre établissement** au taux national :
- **France** : Prév IN **6,06 %** [IC95 %: 5,77-6,35] votre taux n'est pas différent s'il est compris entre 5,77 et 6,35

- le taux de **prévalence d'IN par site anatomique de votre établissement** aux données nationales (cf. fig. 2 du rapport ENP 2022).

Considérant les 4 principaux sites par ordre de fréquence :

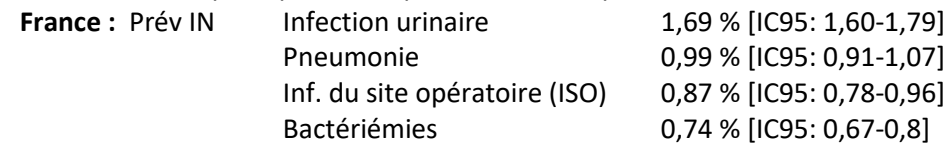

On pourra s'interroger si pour un site donné la prévalence des IN est vraiment éloignée de ces valeurs ou si le classement de ces 4 sites principaux est dans un ordre différent (étudier les FR associés, notamment l'exposition aux actes et dispositifs invasifs…).

A noter que ces prévalences peuvent aussi présenter des variations selon la catégorie d'ES, le type de séjour … Pour les autres sites infectieux, les prévalences sont souvent très faibles donc difficilement comparables.

#### **Etudier les caractéristiques patients, facteurs de risque et exposition aux dispositifs invasifs (DI)**

Sur le plan descriptif, il est important de s'intéresser aux caractéristiques des patients de votre ES, leurs facteurs de risque intrinsèques et extrinsèques (exposition aux DI).

Vérifier que les PPI se comportent de la même façon que le national en fonction de ses différentes variables. Ex : la PPI augmente avec l'indice Mac Cabe, ou si le patient présente une immunosuppression, une affection maligne, ou est porteur d'un dispositif invasif (dispositifs vasculaires, sonde urinaire, intubation) ou si chirurgie.

## **Comment interpréter une prévalence élevée ou anormalement basse ?**

#### **Etape 1 Vérifier la validité des données saisies**

- **Numérateur** = patients infectés ou infections nosocomiales
	- $\circ$  j'ai raté des infections ?  $\rightarrow$  manque de sensibilité
	- $\circ$  j'ai déclaré à tort des infections ?  $\rightarrow$  manque de spécificité

On sait en effet que les définitions des infections sont nombreuses et parfois complexes (notions d'infections "communautaires", d'infections acquises *versus* importées, actives le jour de l'enquête, critères multiples, notion de délai…).

Au cours du recueil des données, des difficultés ont pu être identifiées par les enquêteurs : un manque de traçabilité des informations, des informations non retrouvées au moment du passage, une interprétation des définitions, une sous-déclaration…

- **Dénominateur** = patients hospitalisés et inclus le jour de l'enquête
	- o exhaustivité (effectifs, données manquantes, critères d'inclusion/exclusion)
	- o cohérence des données administratives (heure date d'admission)

#### **→ Si des erreurs sont constatées**

- si possible, corriger les données et refaire l'analyse
- revoir l'organisation de la surveillance pour la prochaine enquête (formation enquêteurs++) ce qui contribuera à **l'amélioration de la qualité des données**

## **Etape 2 Expliquer l'écart par un contexte particulier**

- rechercher des variations en termes de facteur de risque (FR), de recrutement, de nouvelles modalités de prise en charge des patients
- se comparer à des données précédentes (tendances) en prenant en compte les évolutions d'activité (évolution de la durée moyenne de séjour, prise en charge de pathologies différentes, de stratégie thérapeutiques …)
- rechercher l'existence de cas groupés (ISO, bactériémies) ou d'épisodes épidémiques (infections respiratoires, gastro-entérites, Covid-19…)

#### **Interprétation des données, émission d'hypothèses**

- il est important de rencontrer les équipes pour discuter des circonstances particulières identifiées
- cette réflexion vous sera utile pour la présentation des résultats (CME, CLIN, équipes…)

#### **Etape 3 Se remettre en question en cas de taux élevé**

En l'absence d'explication ou de causes évidentes :

- une **réflexion** sera menée pour établir un lien potentiel avec un souci d'organisation des soins, de ressources humaines, des pratiques ou d'observance, d'équipement ...
- envisager de compléter la démarche par des **actions complémentaires** :
	- o réaliser des audits ciblés, des enquêtes de pratiques
	- o refaire une enquête de prévalence complète ou sur un secteur ou sur un type d'IAS
	- o mettre en en place une surveillance en incidence (recensement des IAS sur une période donnée)

**→ Démarche d'amélioration de la qualité** (pouvant nécessiter la révision des protocoles, la formation ou la sensibilisation des professionnels …)

#### **Exemples de champs à étudier**

- IU élevées ?  $\rightarrow$  Indications et qualités de prélèvements (Bandelette urinaires, ECBU), pertinence de l'indication du sondage et de son maintien, audit de pose et d'utilisation de la sonde…

- Bactériémies élevées ?  $\rightarrow$  Causes multiples mais ne pas omettre de chercher un lien éventuel avec un dispositif intravasculaire, audit de pose et d'utilisation des voies, durée de pose, surveillance clinique, indications ou qualité des hémocultures, participation à la surveillance SPIADI…

- ISO élevées ?  $\rightarrow$  Visite de risque du bloc, audit Antibioprophylaxie, audit Préparation de l'opéré, participation à la surveillance SPICMI…

# **Comment analyser les micro-organismes observés (MO) ?**

Le pourcentage d'IN documentées sur le plan microbiologique de votre ES peut être comparé à celui du rapport national : au moins un MO était isolé pour 72,6 % [IC95: 71,3-73,8] des IN.

Vérifier également si la fréquence des MO les plus observés correspond à celle du rapport national (tableau 7) : rangs des MO par ordre de fréquence, "Top 4" identique ou non ?

En France, *E. coli, S. aureus, E. faecalis*, et *P. aeruginosa* restent les quatre MO les plus fréquents et représentent près de la moitié des MO isolés d'IN.

Il est également possible de vérifier la cohérence globale des données en fonction des types d'IN observées dans l'ES connaissant les sites de prédilection des principaux micro-organismes.

Ex : *E. coli* dans les infections urinaires (IU), *P. aeruginosa* dans les pneumopathies (PNE)*, S. aureus* dans les infections du site opératoire, *K. pneumoniae* dans IU et PNE, etc.

A l'échelle d'un ES, ces données de prévalence restent peu interprétables pour les MO ou les marqueurs de résistance aux antibiotiques (effectifs insuffisants) préférer les **données d'écologie microbienne et d'antibiorésistance** fournies par votre laboratoire par service, par spécialités et sur une période plus longue (annuelle, trimestrielle…), ou les données issues de la surveillance en incidence de la mission nationale SPARES.

# **Que faire en cas de prévalence élevée des anti-infectieux?**

Pour ce volet, il est important d'associer le **référent antibiotique** de votre ES et de rencontrer les **prescripteurs** afin de leur soumettre les résultats. La démarche proposée est semblable à celle du volet "infections". *A noter que les données de votre ES concernent les anti-infectieux (antibiotiques et antimycosiques à usage systémique le cas échéant) contrairement aux synthèses nationales ou régionales qui se limitent aux antibiotiques.*

Commencer par situer les **prévalences de votre ES** avec celles du rapport national ENP 2022 :

- prévalence de patients traités par antibiotiques (**PPT**) **France : 16,24 %** [IC95: 15,66-16,84]
- prévalence des traitements antibiotiques **France** : **20,98 %** [IC95: 20,14-21,82]

Puis comparer **la PPT de votre établissement avec celle des ES de même catégorie** (cf. tab. 8 du rapport national) car il existe de grandes variations allant de 33,32 % [IC95: 30,81-35,92] pour les CLCC, à 2,49 % [IC95: 2,07-3,00] pour les CHS/PSY.

De même la figure 3 permet de situer la PPT de votre ES dans la distribution nationale.

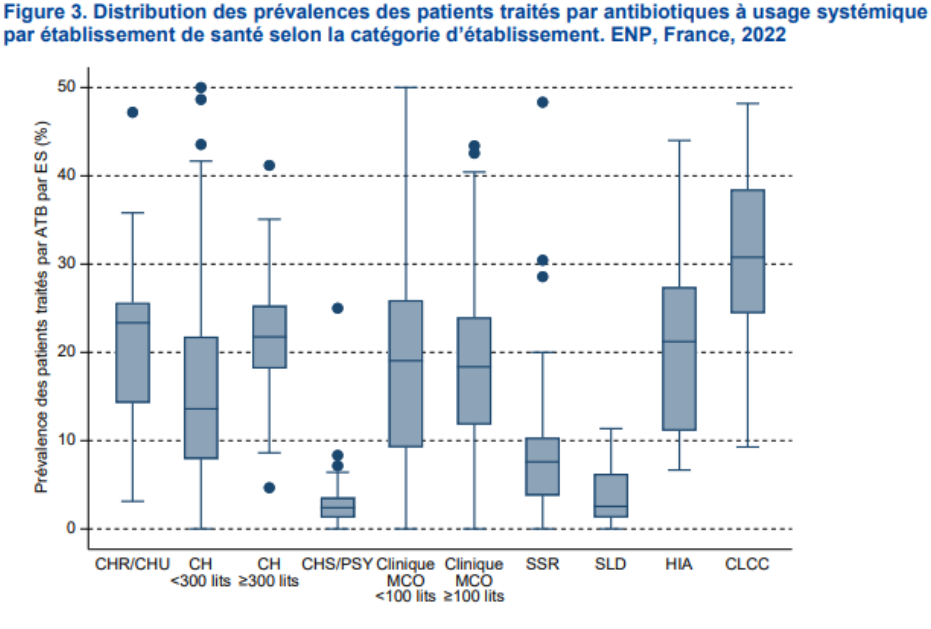

Il est important d'interpréter la PPT en fonction du **type de séjour** prédominant dans votre établissement. En effet (cf. tab. 9 du rapport national), la PPT la plus élevée est observée en réanimation 49,19 % [IC95: 46,10-52,28] et la plus faible en psychiatrie : 2,11 % [IC95: 1,86-2,41]. On pourra de plus s'interroger localement sur l'existence de spécificités de prise en charge ou un recrutement particulier (soins intensifs, maladies infectieuses, oncohématologie, mucoviscidose, recrutement d'un SSR en lien avec le CRIOA …) pouvant expliquer des écarts.

S'intéresser également aux **familles** et aux **molécules d'antibiotiques** les plus prescrites, notamment en comparant les données de votre ES (tab. a. et b. : 1<sup>ère</sup> colonne "tous contextes") aux données nationales correspondantes par familles (cf. tab.12) ou par molécules (cf. tab.13), par exemple le "Top 5" des molécules les plus prescrites.

La prévalence des antibiotiques selon le **contexte de prescription** (communautaire, nosocomiale, prophylaxie chirurgicale ou pour inf. opportunistes) n'est pas détaillée par familles ou molécules au niveau national (cf. tab. 11) mais peut être comparée à la dernière ligne "Total" de ces mêmes tableaux pour votre ES.

A titre d'exemple, on peut s'interroger si l'on observe une proportion anormalement élevée de :

- ATB à spectre large ou de réserve (ex : pipéracilline-tazobactam) dans les infections communautaires
- ATB de 2<sup>e</sup> intention (ex : vancomycine) dans les antibioprophylaxies chirurgicales.

La proportion des **changements de traitements** ainsi que la répartition des **motifs de changements** (ex : escalades thérapeutiques *versus* désescalades) peuvent aussi porter à une réflexion locale et mener à des évaluations complémentaires.

Enfin il est intéressant de **croiser les résultats de prévalence aux données SPARES de votre ES** le cas échéant, afin de vérifier la cohérence entre la prévalence des patients traités et la consommation annuelle en DDJ/1000 JH.

## **Actions complémentaires si prévalence élevée de patients avec anti-infectieux ou hypothèse de mésusage :**

- reconsidérer la stratégie de promotion du bon usage des ATB dans l'ES
- réaliser des audits ciblés de pertinence de prescription
- participer à l'audit antibioprophylaxie de la mission nationale SPICMI
- surveiller la consommation des antibiotiques (DDJ/1000 JH) en lien avec la pharmacie sur une période adaptée, participer à la surveillance proposée par la mission nationale SPARES.

Les membres de l'EOH et/ou le référent ATB peuvent se rapprocher si nécessaire du CPias ARA, de l' équipe multidisciplinaire en antibiothérapie de leur secteur [\(EMA\)](https://cratb-aura.fr/avis-et-conseils-en-antibiotherapie/) ou du CRAtb ARA pour bénéficier d'un avis extérieur.

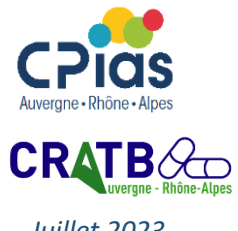

*CPias & CRAtb ARA – Outil d'aide à l'interprétation des données ENP 2022 [5] Juillet 2023*